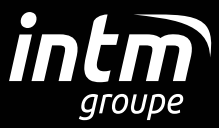

Because technology is all about *people.* 

# **CATALOGUE FORMATION**

JAVA J2EE INITIATION AU LANGAGE C# MAINFRAME IBM Z/OS

*« Le monde de l'IT est en perpétuel mouvance, c'est pourquoi le Groupe INTM investit dans la formation de nos talents de demain. Tel un incubateur de compétences, INTM a choisi de mettre en avant le savoir au service de notre compétitivité opérationnelle »*

**Édito**

#### *Georges AWAD, Président du Groupe INTM*

Entreprise de conseil et de services du numérique, le Groupe INTM offre aujourd'hui un service entièrement dédié à la formation.

Fort de ses « savoir-faire » et de sa connaissance clients, INTM propose des formations sur-mesure adaptées aux besoins du marché et dispensées par des formateurs issus du terrain.

L'objectif de la formation INTM ? Véritable tremplin, elle permet de transmettre et booster les connaissances tout en répondant aux enjeux stratégiques de nos clients.

#### **Le Groupe INTM**

- *•* Un positionnement diversifié et multisectoriel orienté grands comptes
- *•* Un positionnement multi-spécialistes
- *•* Une présence sur toute la France, la Belgique et au Maroc
- *•* Plus de 500 embauches prévues en 2024

*Le Groupe INTM est certifié Qualiopi et est référencé DataDock.*

on qu<br>: FORI

**ACTIONS DE FORMATION**

**La certification qualité a été délivrée au titre des catégories d'actions suivantes :**

Qualiopi **N** 

# **SOMMAIRE**

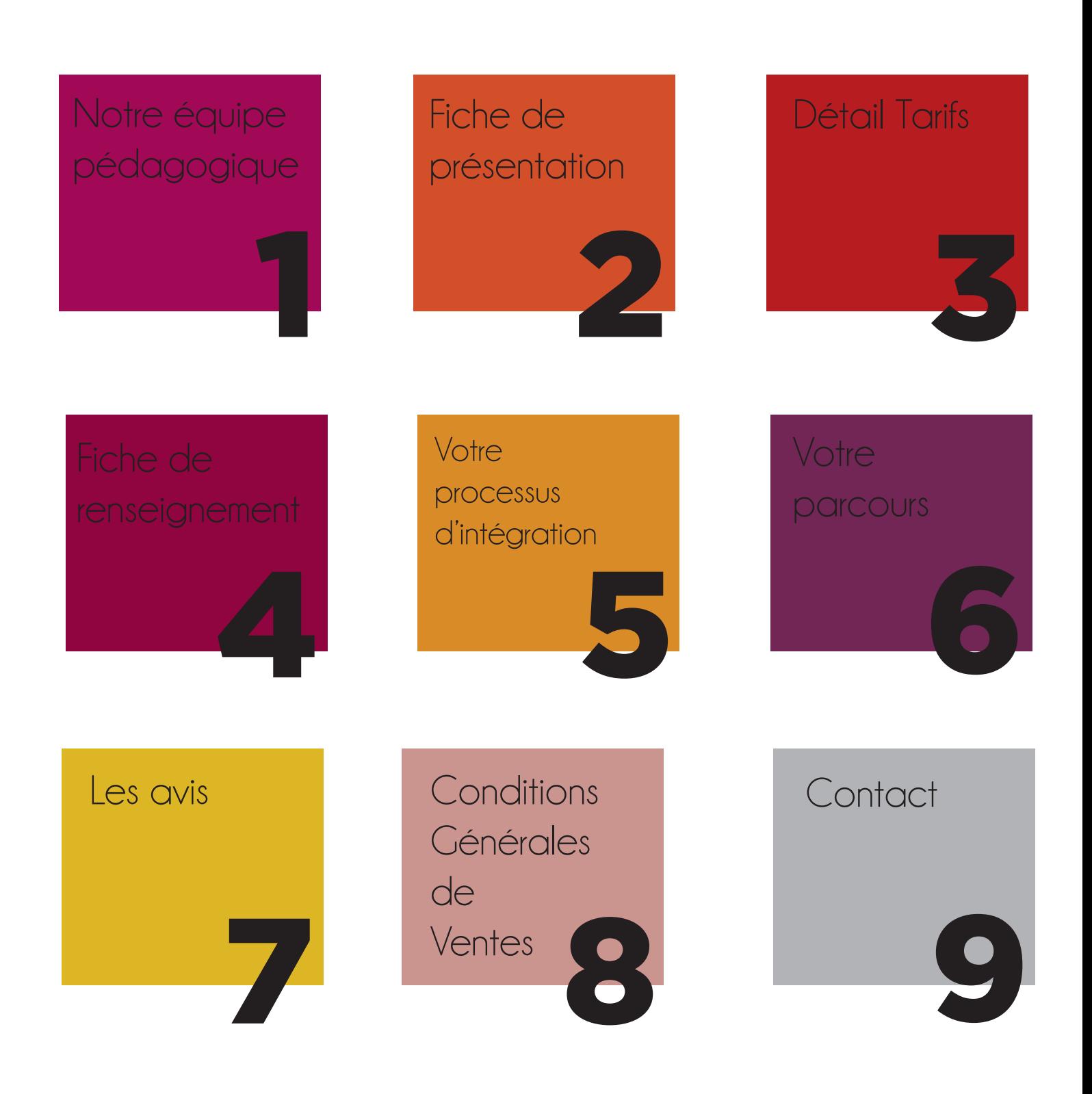

## NOTRE ÉQUIPE PÉDAGOGIQUE

## **LES FORMATEURS DU GROUPE INTM :**

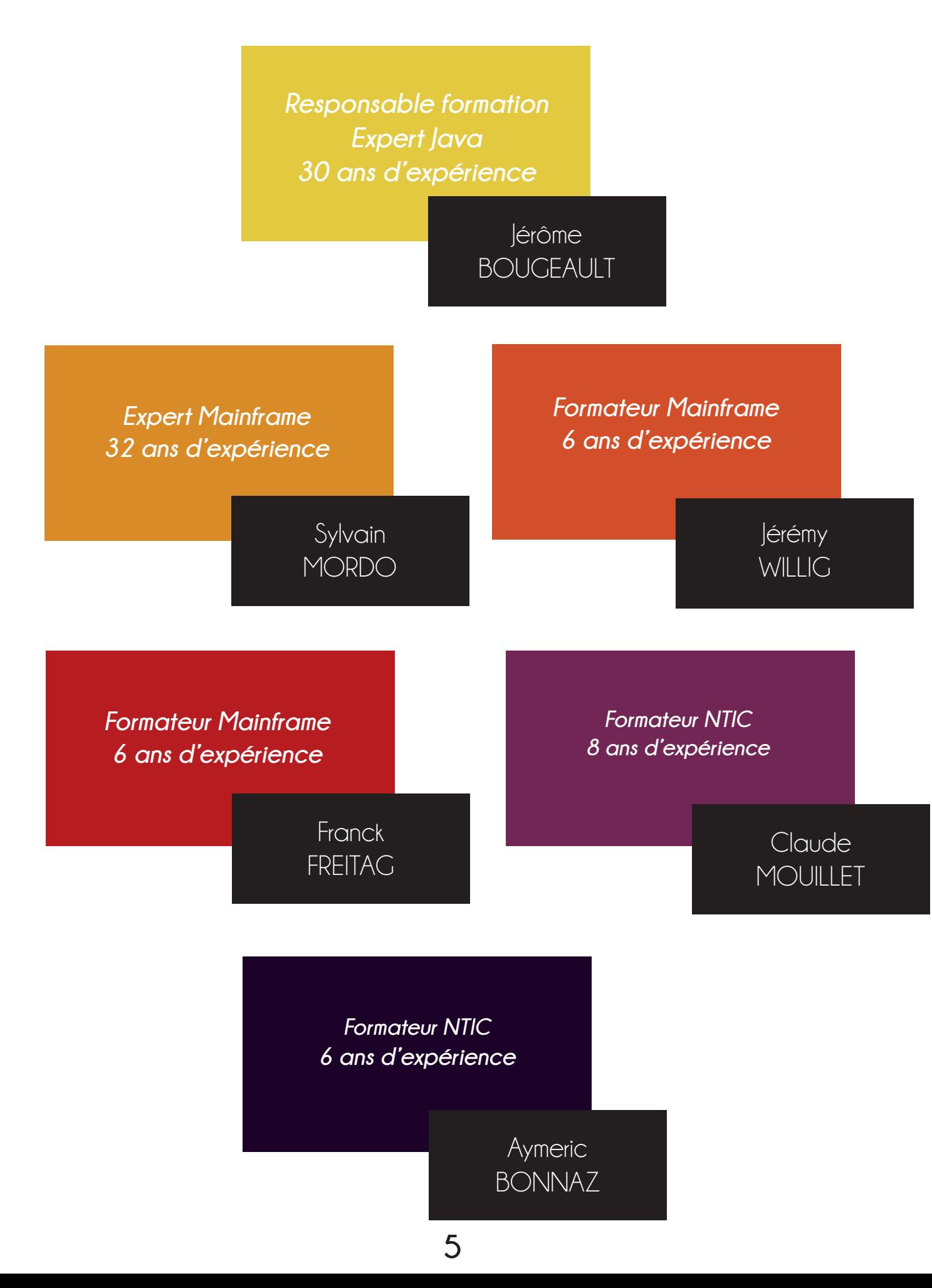

## FICHE DE PRÉSENTATION

## Quelles sont les formations proposées par le Groupe INTM ?

Le tronc commun à toutes les formations : Organisation de projets, méthodes et outils, la démarche Qualité et la relation Client.

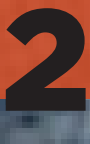

## FORMATION DÉVELOPPEUR JAVA J2EE

## **OBJECTIFS**

Acquérir les connaissances nécessaires pour la conception et le développement d'applications IEE.

### **PUBLIC**

Jeunes diplomés BAC+4/5 En école d'ingénieur informatique ou cycle universitaire scientifique (mathématiques, physique-chimie, biologie...)\* Connaissances du langage C ou PHP.

## **MÉTHODE**

Alternance de cours magistraux, d'exercices dirigés et de travaux pratiques. Le tout en contrôle continu. L'accent est surtout mis sur la pratique.

## **DURÉE**

Cursus 30 jours soit 210 heures

**CAPACITÉ** De 6 à 14 stagiaires

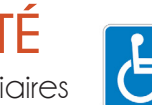

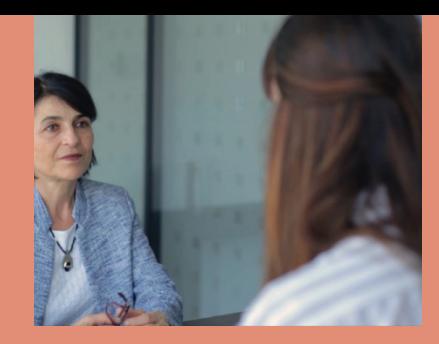

En plus des cours techniques, le stagiaire suivra un coaching individuel pour la préparation aux entretiens en vue de futurs rendez-vous chez nos clients.

L'objectif est d'accompagner chaque apprenant en valorisant leurs compétences et leur savoir-être. Ces coachings seront positionnés tout au long de la formation technique détaillée dans cette annexe, soit sur **une durée totale d'une journée**.

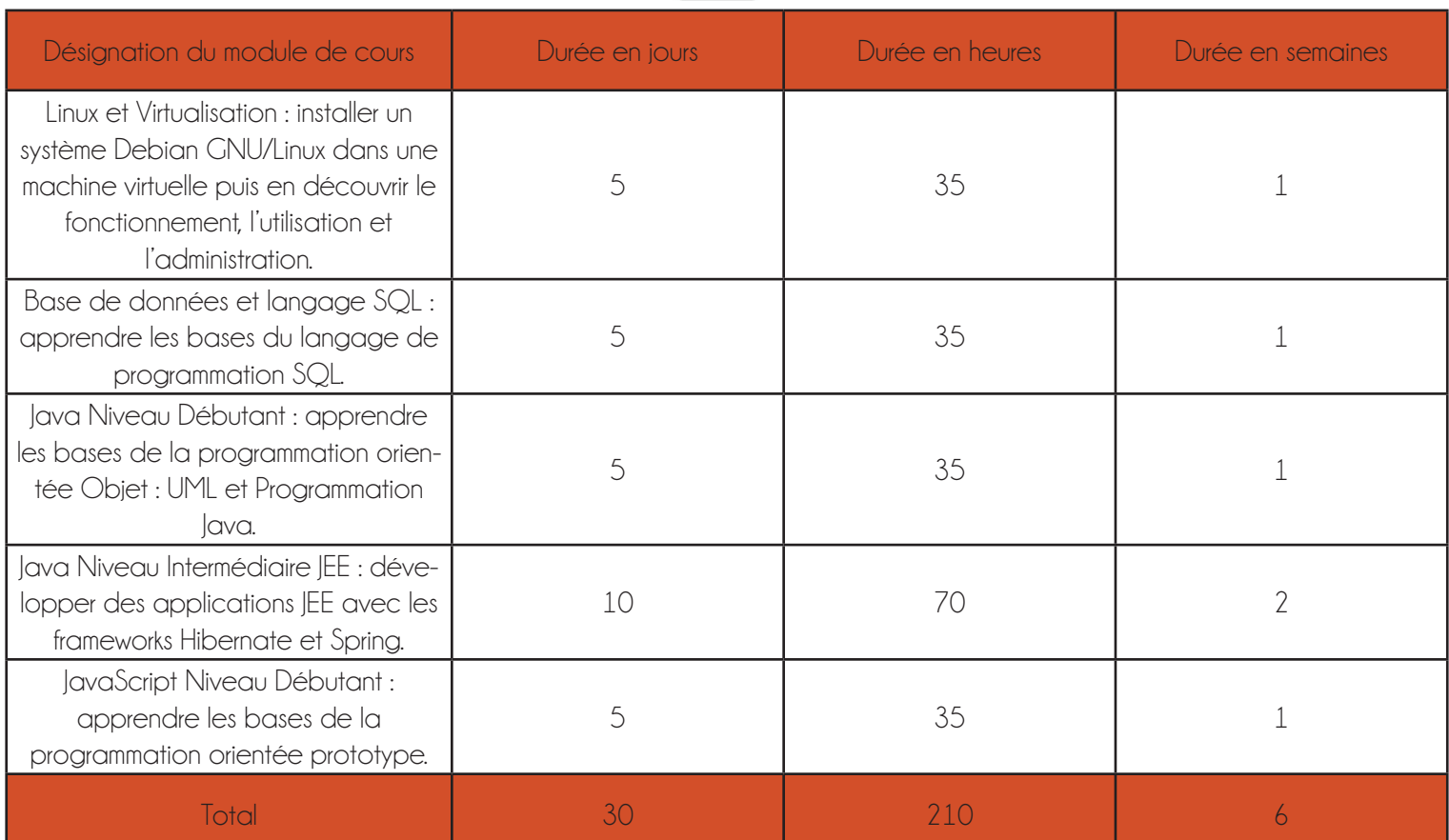

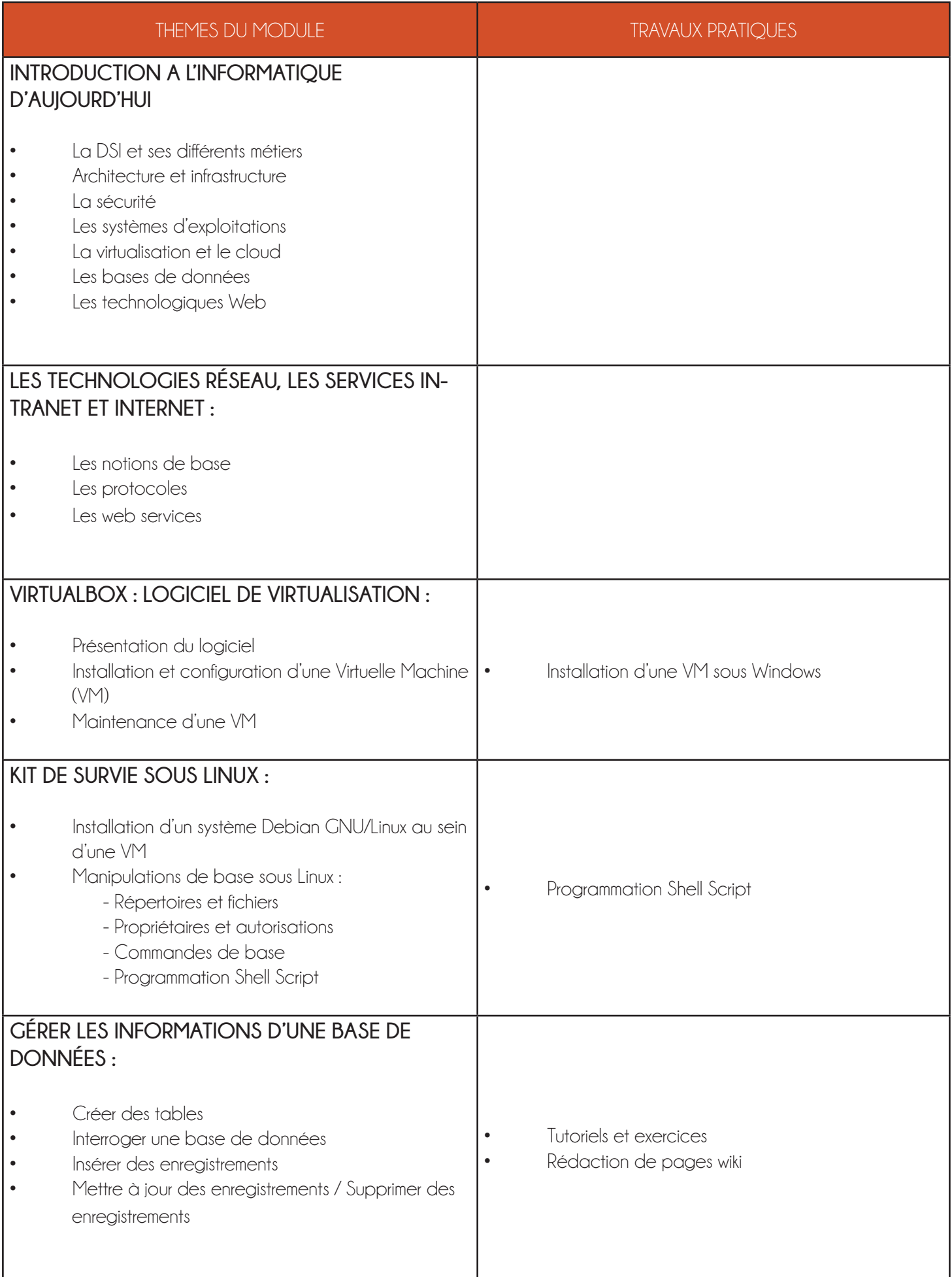

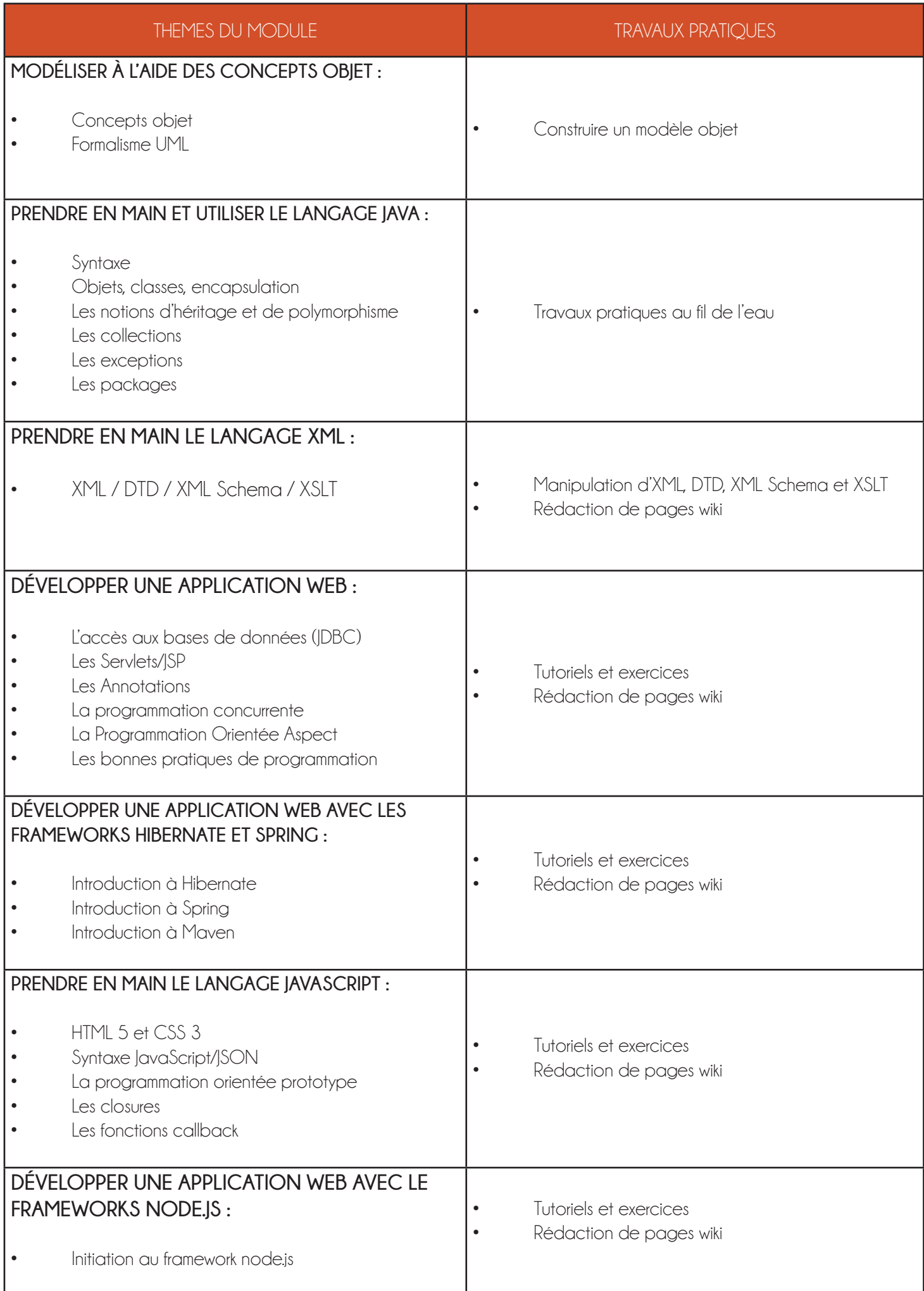

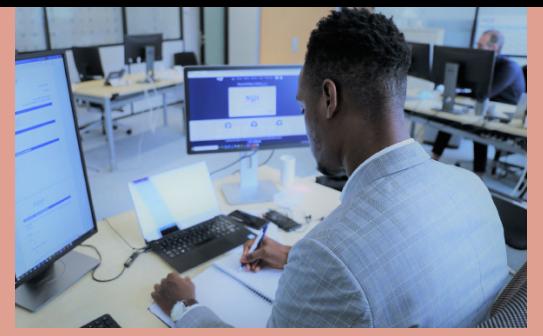

## Formation Initiation au Langage C#

### **OBJECTIFS**

Disposer d'une connaissance de la syntaxe C# Maîtriser les bases de la programmation orientée objet en C#

### **PUBLIC**

Jeunes diplomés BAC+4/5

## **MÉTHODE**

Alternance de cours magistraux, d'exercices dirigés et de travaux pratiques. Le tout en contrôle continu. L'accent est surtout mis sur la pratique.

## **DURÉE**

Cursus 10 jours soit 70 heures

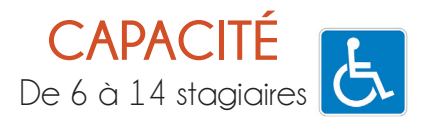

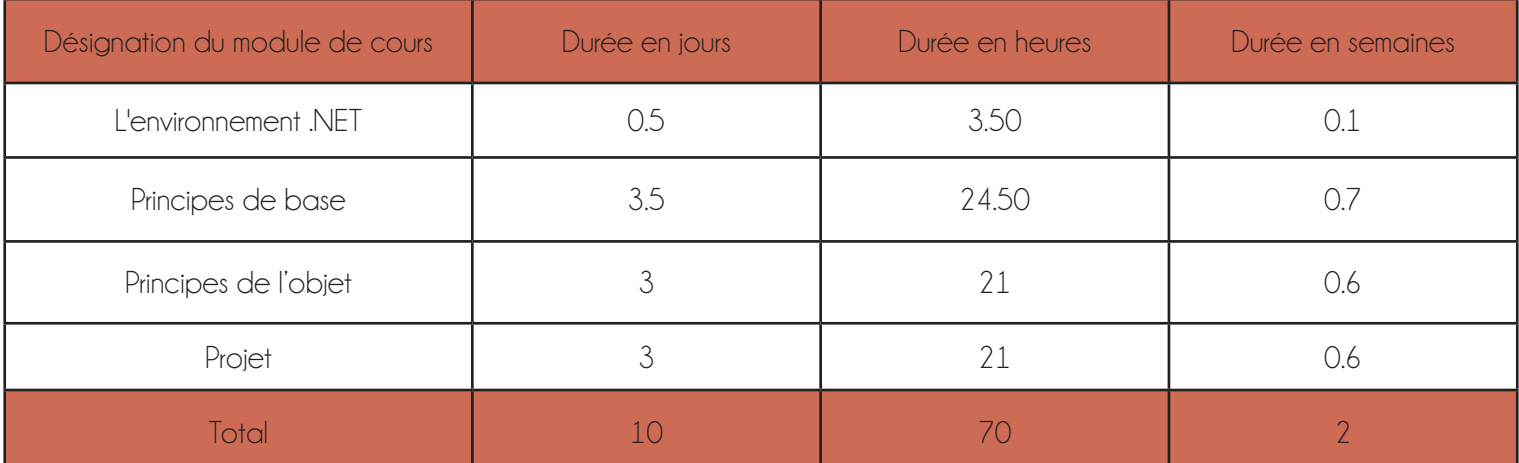

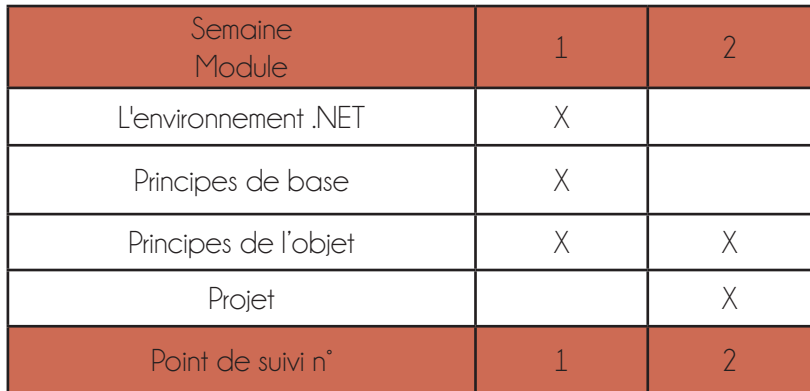

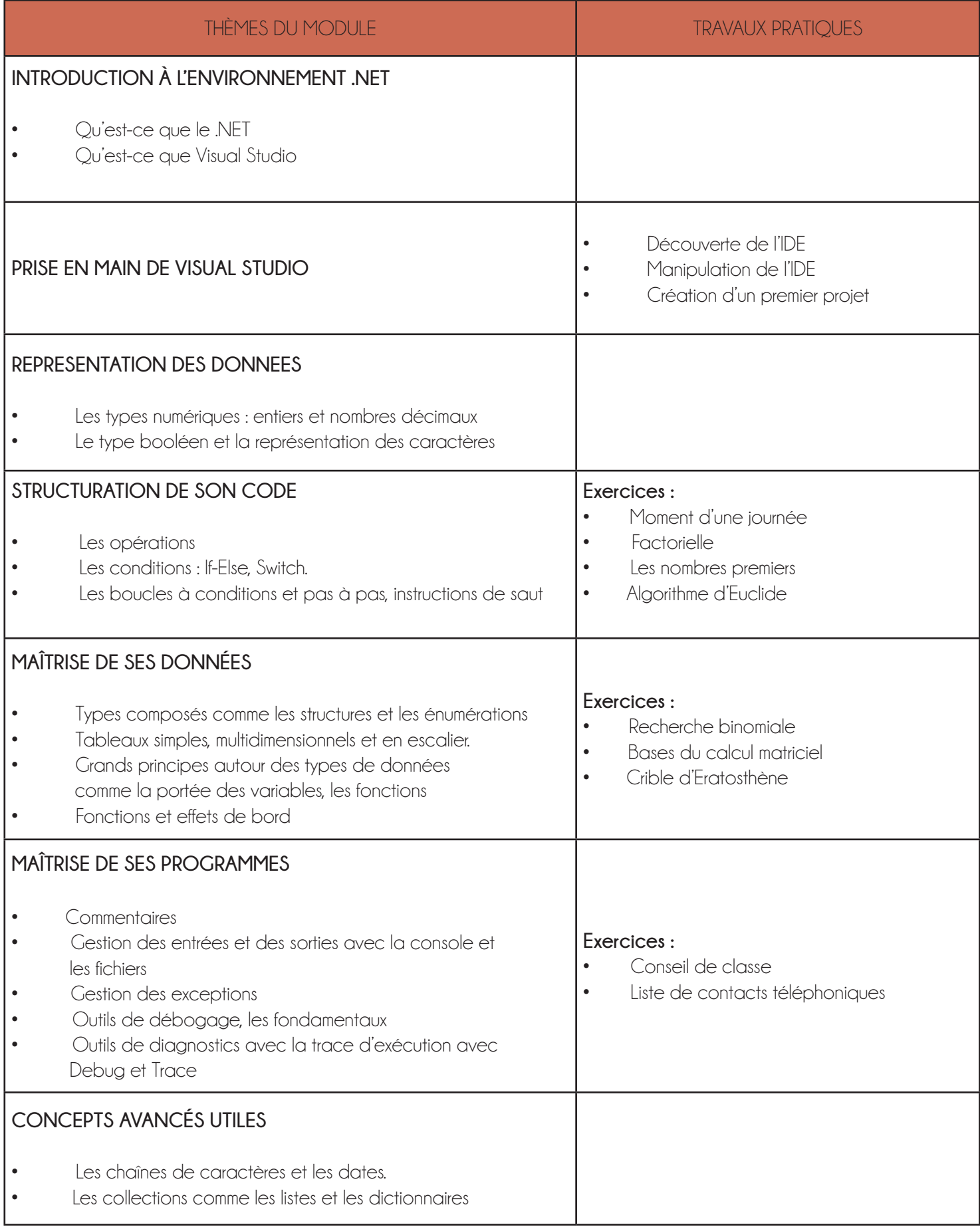

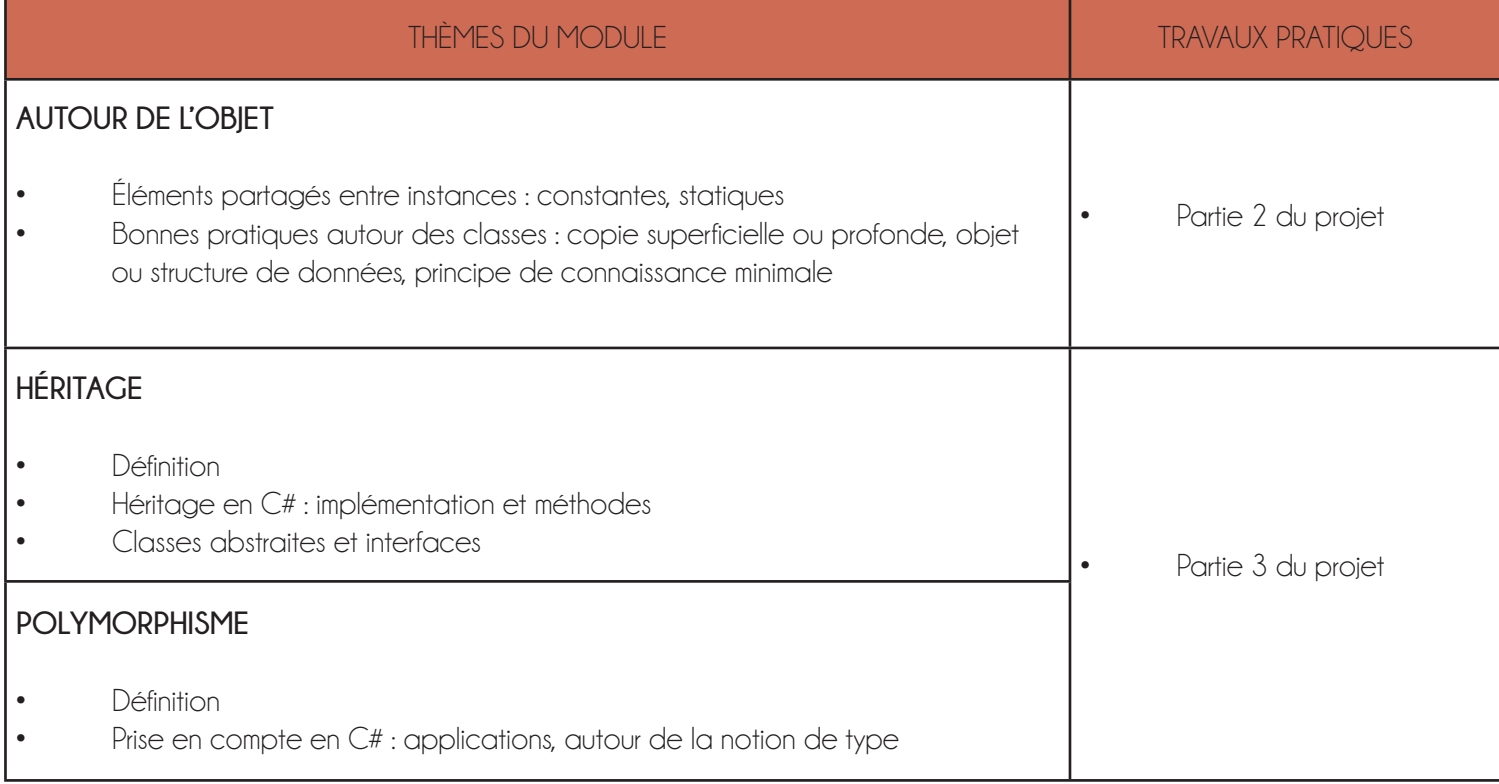

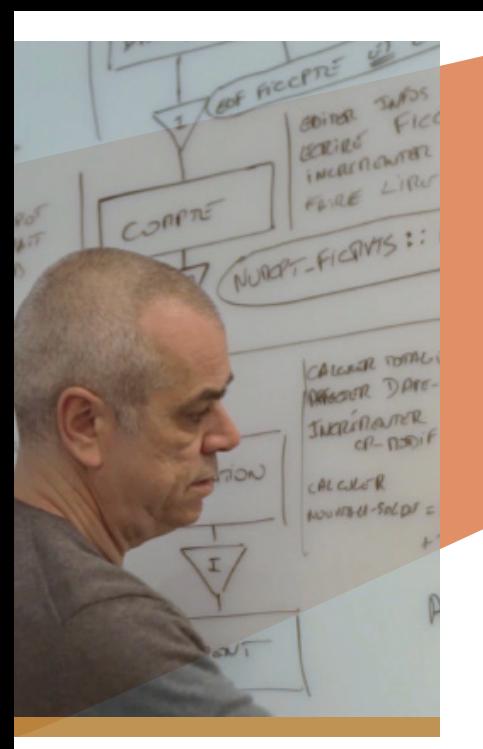

## FORMATION D'INGENIEUR DE DEVELOPPEMENT MAINFRAME IBM Z/OS

### **OBJECTIFS**

Acquérir les connaissances nécessaires pour la conception, le développement, et la maintenance des applications, sous un environnement mainframe IBM type (contexte batch, temps réel, gestion de fichiers, bases de données, etc.)

### **PUBLIC**

Jeunes diplomés BAC+4/5 En école d'ingénieur informatique ou cycle universitaire scientifique (mathématiques, physique-chimie, biologie...)\*

## **MÉTHODE**

Alternance de cours magistraux, d'exercices dirigés et de travaux pratiques. Le tout en contrôle continu. L'accent est surtout mis sur la pratique.

## **DURÉE**

Cursus 30 jours soit 210 heures

**CAPACITÉ** De 6 à 14 stagiaires

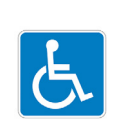

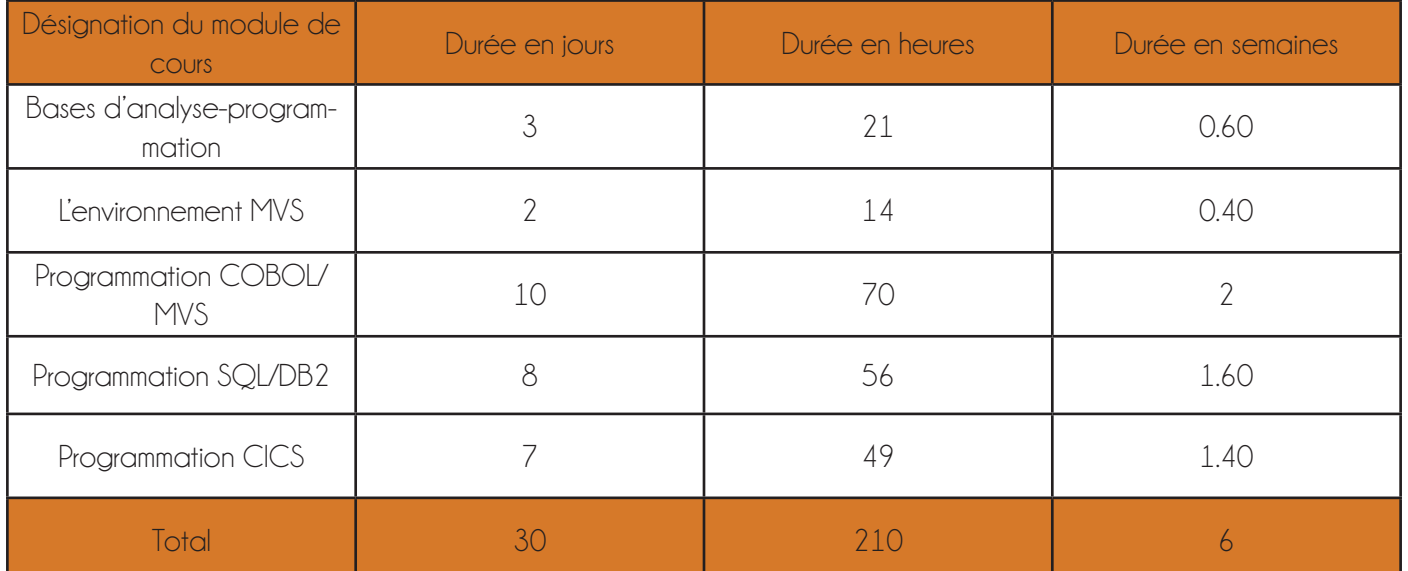

**13**

\*cf page 20 *Comment intégrer la formation INTM ?*

En plus des cours techniques, le stagiaire suivra un coaching individuel pour la préparation aux entretiens en vue de futurs rendez-vous chez nos clients.

L'objectif est d'accompagner chaque apprenant en valorisant leurs compétences et leur savoir-être.

Ces coachings seront positionnés tout au long de la formation technique détaillée dans cette annexe, soit sur **une** 

#### **durée totale d'une journée**.

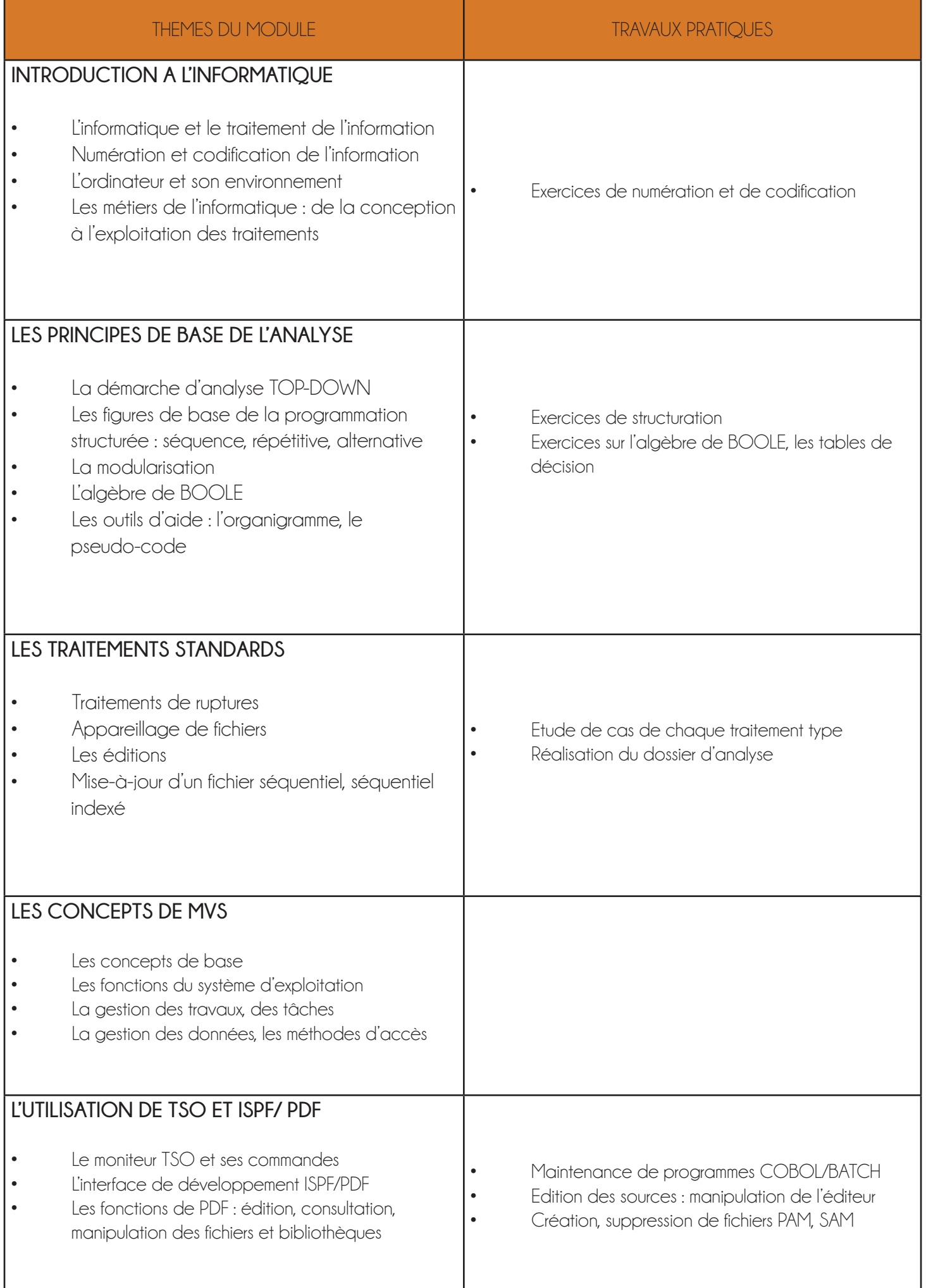

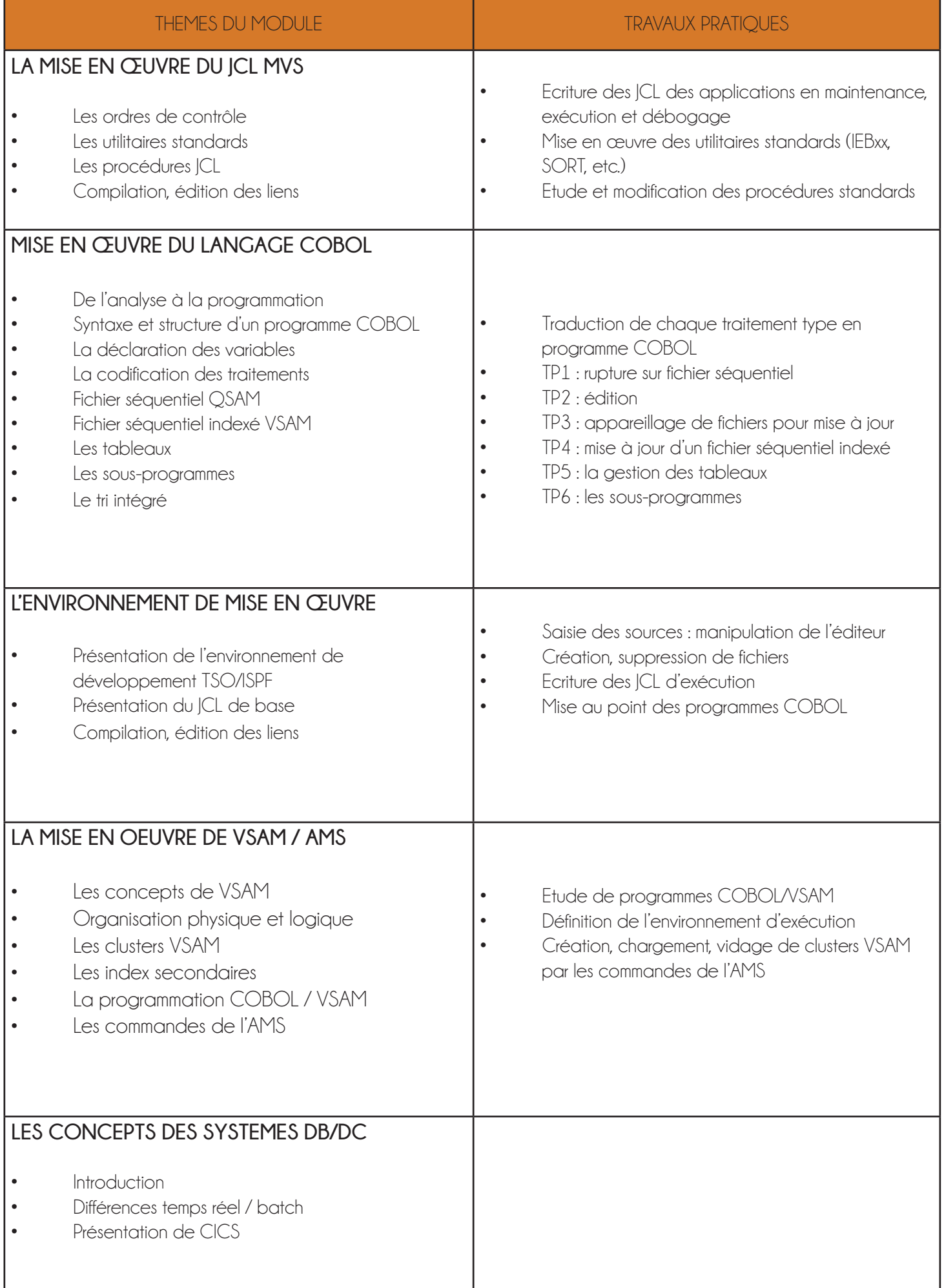

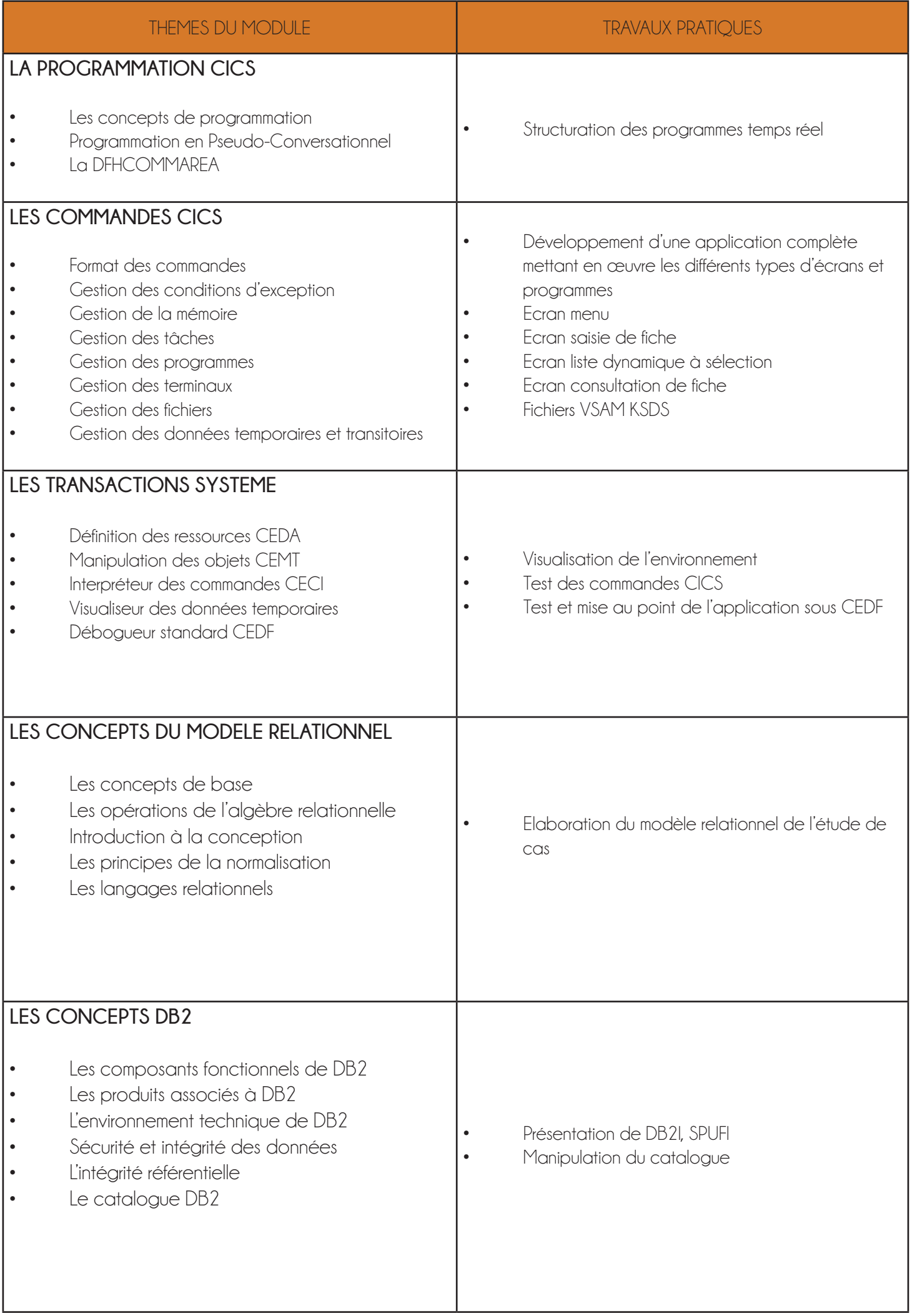

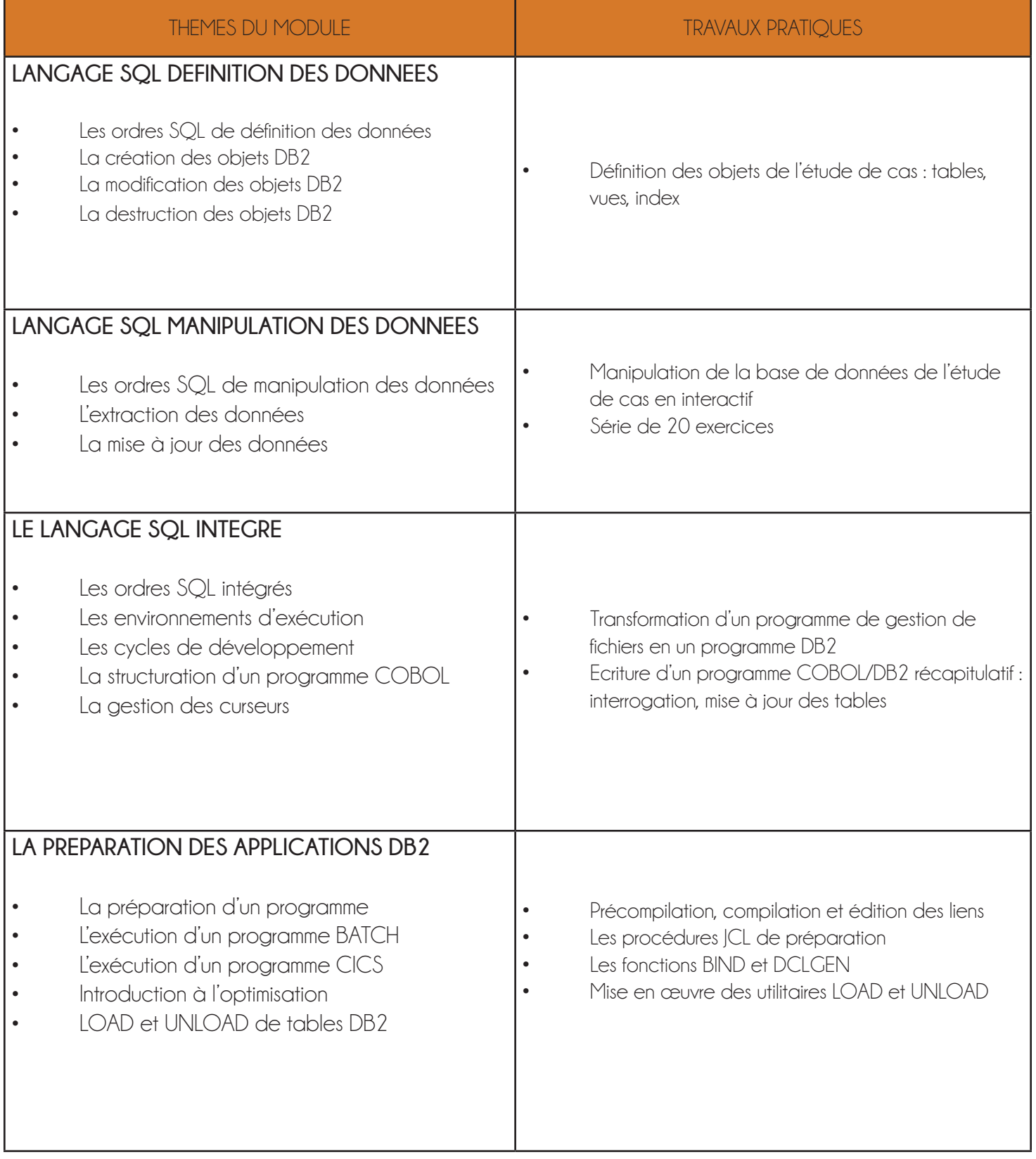

## DÉTAIL TARIFS

WWW/AEEAAAA

**18**

3.

## NOS TARIFS DE FORMATION :

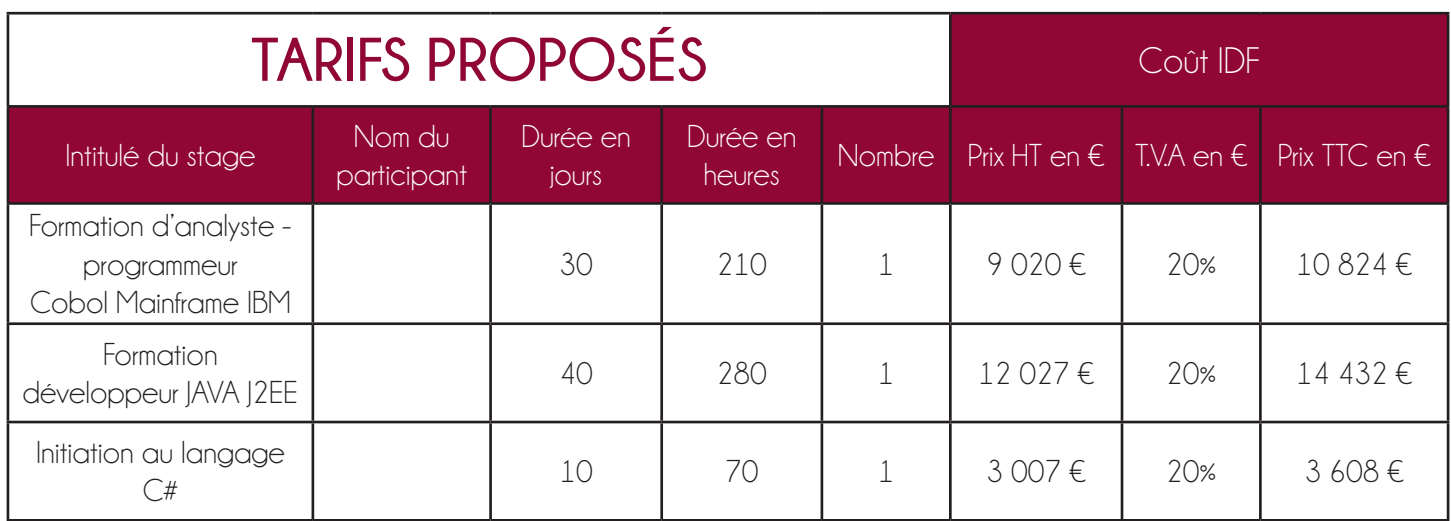

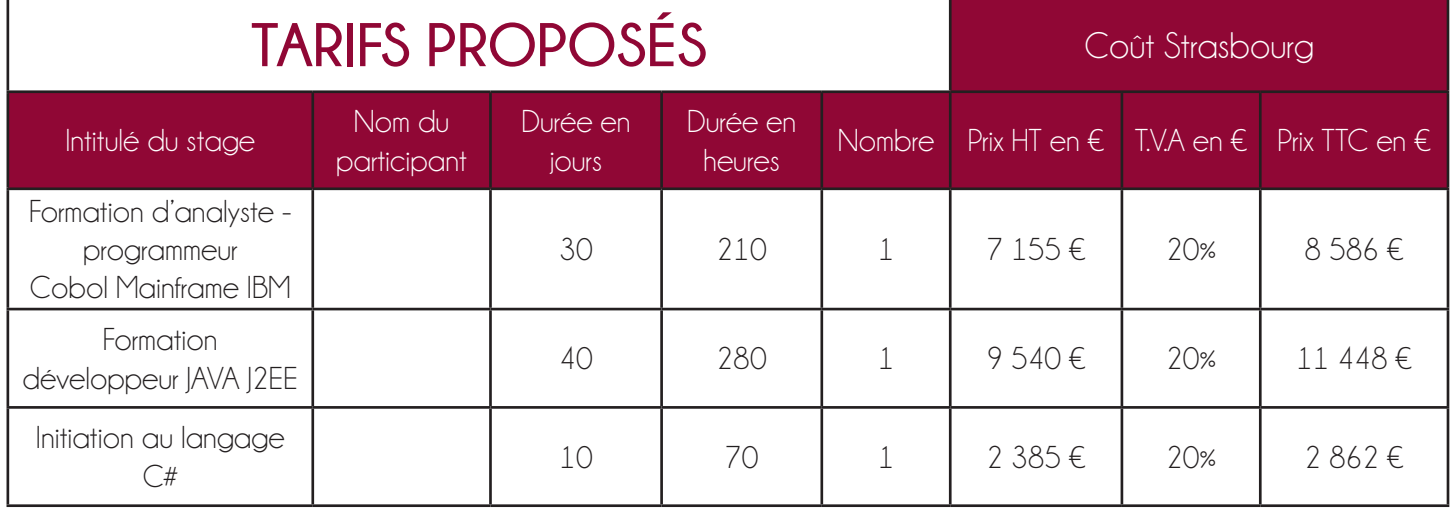

Les prix sont donnés à titre indicatif

Toute offre est valable pour les 3 mois à compter de la date d'établissement du devis, dans la mesure des places disponibles et sous réserve d'une confirmation écrite.

## **DATES DE FORMATIONS**

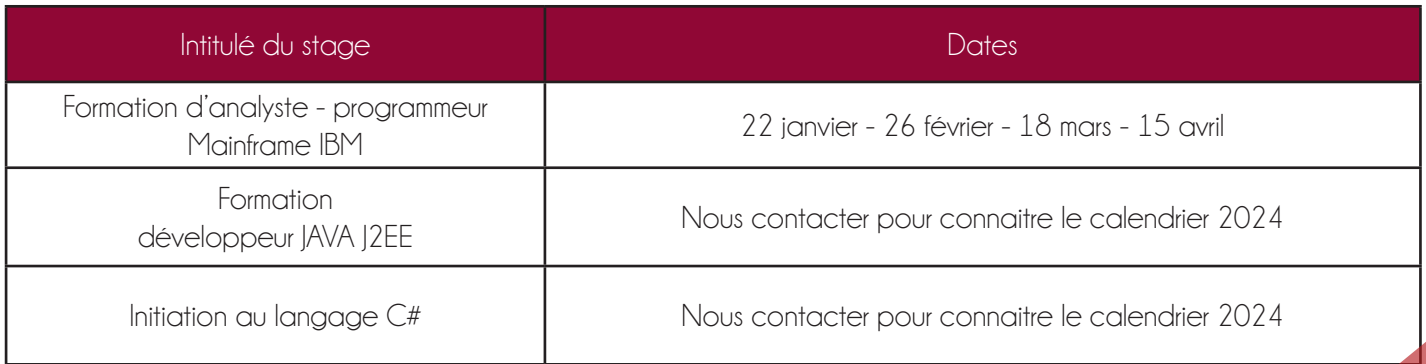

## **CONDITIONS GÉNÉRALES DE FACTURATION**

Le règlement s'effectue par virement ou chèque

## FICHE DE RENSEIGNEMENT

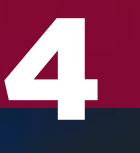

## Bulletin

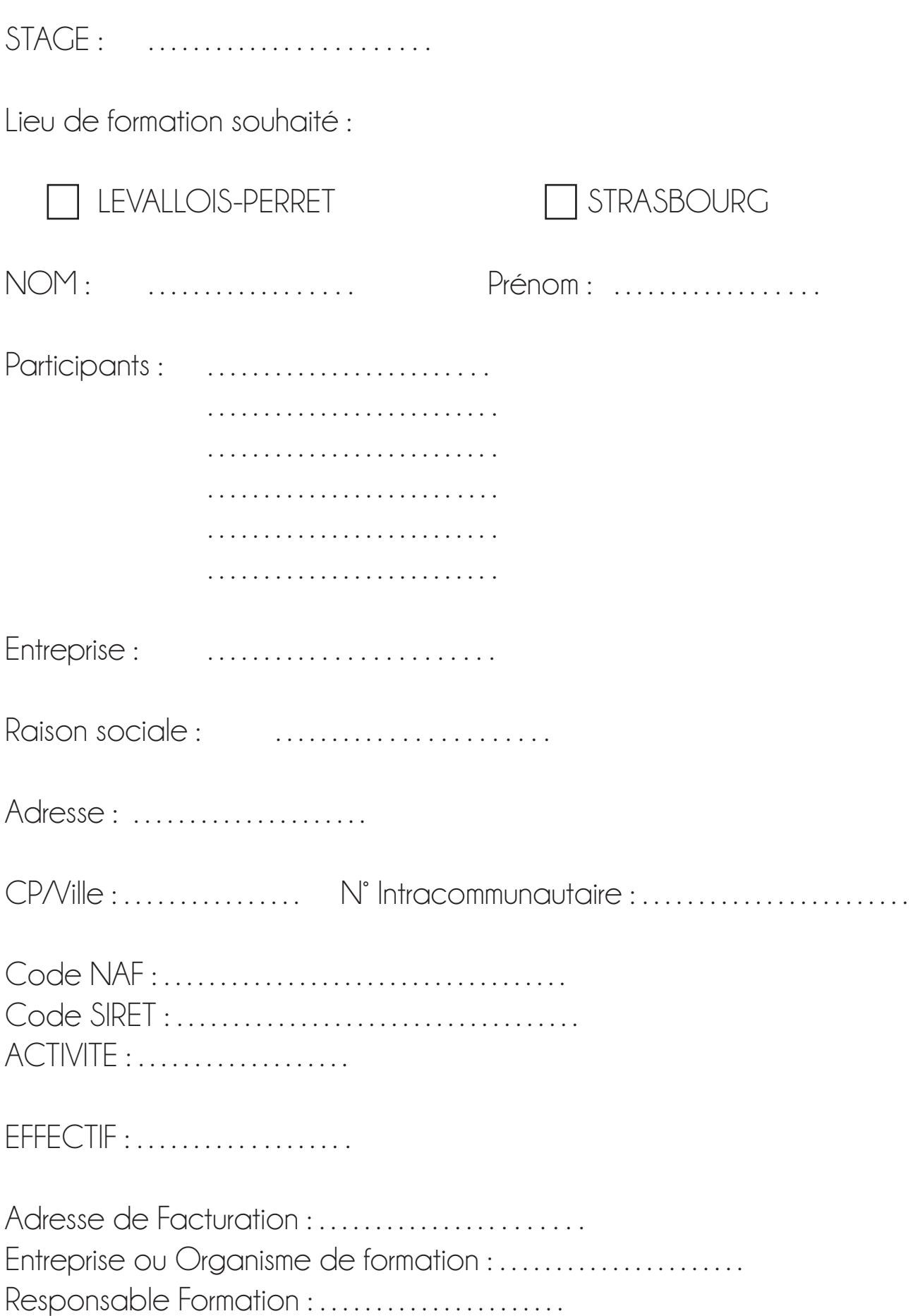

## VOTRE PROCESSUS D'INTÉGRATION

**22**

### Comment intégrer la formation INTM ?

#### Les prérequis :

Vous avez un diplôme de l'enseignement supérieur (BAC +4/5) en école d'ingénieur informatique ou cycle universitaire scientifique (mathématiques, physique, chimie, biologie, biotechnologie ou électronique, mécatronique, économétrie, mécanique, etc.). Vous souhaitez mettre à profit votre potentiel pour vous former et intégrer le monde du service dans un secteur dynamique et porteur ? Remplissez le bulletin d'inscription disponible dans ce catalogue page 18 ou RDV sur notre site internet intm.fr rubrique centre de formations pour toute question, contactez-nous au **01.46.17.50.13**  ou sur **centre.formation@intm.fr**.

#### Les sessions de recrutement :

Chaque semaine, le groupe INTM vous accueille pour nos journées recrutement. La session de recrutement commence par une présentation globale du groupe et des formations proposées.

Dans un second temps, chaque participant réalise des tests de logique suivi d'un entretien individuel.

## VOTRE PARCOURS

#### Votre intégration

Une fois votre recrutement validé, vous recevrez une convocation pour votre formation. En cas d'empêchement à la date prévue, merci de nous informer au minimum 48h avant la date indiquée.

#### Pendant votre formation

Les cours se déroulent sur une amplitude horaire de : 9h00 à 17h00

> Au siège du Groupe INTM : 2 rue Kléber, 92300 Levallois Perret

Ou à l'agence de Strasbourg : 13 rue de la haye 67300 Schiltigheim

En plein cœur du groupe INTM, toute notre équipe de formateurs se tiendra disponible pour vous épauler et vous conseiller professionnellement.

#### Suivi coaching

Votre parcours sera ponctué de points individuels afin de garantir votre réussite mais également vous préparer au mieux au contexte client.

#### Référent handicap

Nos locaux ainsi que nos supports de formation sont accessibles aux personnes en situation de handicap. S'il y a des éléments en lien avec votre santé que vous voulez porter à notre connaissance, n'hésitez pas à communiquer au référent handicap tout besoin nécessaire au bon déroulement de votre formation :

> Loretta LEE : loretta.lee@intm.fr Flore BOULBEN : flore.boulben@intm.fr

## LES AVIS

 $\frac{3}{2}$ 

Ä

H

Ħ

÷,

三 三

11

**Add** 

## NOS FORMÉS TÉMOIGNENT :

*J'ai apprécié travailler en autonomie durant les TPs, sans avoir les solutions aux problèmes posés directement.* 

> *Les enjeux de la formation étaient très clairs. J'ai beaucoup aprécié l'intégration du côté fonctionnel. L'ambiance entre nous était très bien et a favorisé le travail collégial.*

*Rien de particulier à rajouter. Je vous félicite pour votre travail de documentation, votre disponibilité. Je vous encourage pour la suite.*

> *C'était une formation intensive et très bien structurée, ou nous avons appris à toute allure. Malgré la crise sanitaire qui nous a immobilisés pendant 2 mois et demi, nous avons su appréhender les divers aspects dont a besoin un développeur mainframe, en pratiquant intensivement au travers de TP.*

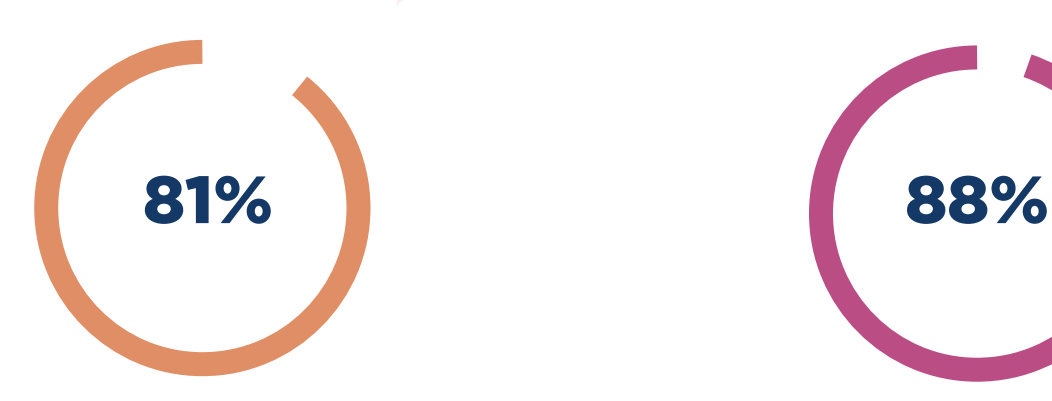

**De réussite en 2023 De satisfaction** 

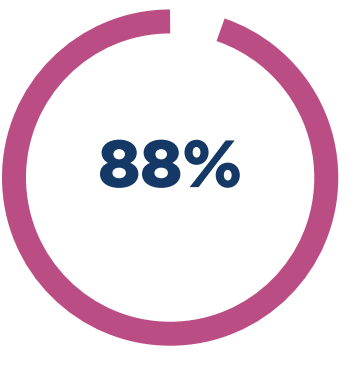

## CONDITIONS GÉNÉRALES DE VENTES

#### **OBJET ET CHAMP D'APPLICATION**

Toute commande de formation implique l'acceptation sans réserve par le Client et son adhésion pleine et entière aux présentes conditions générales de vente qui prévalent sur tout autre document du Client, et notamment sur toutes conditions générales d'achat.

#### **DOCUMENTS CONTRACTUELS**

Toute commande doit être formulée par écrit. INTM fait parvenir au Client un bulletin d'inscription. Celui-ci pourra le retourner signé pour accord, ou transmettre un bon de commande société. La facture envoyée tiendra lieu de convention de formation simplifiée. A la demande du client, une convention pourra être établie. Le Client s'engage à en retourner dans les plus brefs délais à INTM un exemplaire signé et portant son cachet commercial.

#### **CONDITIONS FINANCIERES, PRIX ET REGLEMENT**

Une proposition commerciale et financière sera préalablement établie par INTM. Un acompte de 30% sera versé à la commande. Le complément est dû à réception des différentes factures émises au fur et à mesure de l'avancement des formations.

Tous nos prix sont indiqués en euros et hors taxes. Ils sont à majorer de la TVA au taux en vigueur. Toute formation commencée est due en entier. INTM établit une facture définitive le dernier jour de la formation. Le Client s'engage à en effectuer le paiement dans les trente jours suivants la date de facturation, sauf Clients hors France pour lesquels un prépaiement sera exigé quinze jours avant le début de la formation (INTM se réserve le droit de refuser la venue d'un participant en l'absence de paiement avant sa formation), et sauf stipulations contraires précisées dans des conditions particulières.

De plus, à l'égard de tout nouveau Client, en cas de défaillance ou de retard d'un Client dans le règlement d'une précédente facture, à l'égard d'une entreprise Cliente de moins de 50 salariés, ou d'un client particulier finançant seul sa formation, INTM se réserve le droit d'exiger un prépaiement.

Toute somme non payée à l'échéance donnera lieu au paiement par le Client de pénalités de retard au taux d'intérêt appliqué par la Banque centrale européenne à son opération de refinancement la plus récente majoré de 10 points de pourcentage. Ces pénalités sont exigibles de plein droit, dès réception de l'avis informant le Client qu'elles ont été portées à son débit. Outre les pénalités constatées en cas de retard de paiement, le Client sera redevable d'une indemnité forfaitaire de 40 € pour frais de recouvrement conformément aux articles L441-6 c. com. et D. 441-5 c. com. INTM se réserve néanmoins le droit de réclamer une indemnisation complémentaire, sur justification, lorsque les frais réellement exposés sont supérieurs à ce montant.

En cas de non-paiement intégral d'une facture venue à échéance, après mise en demeure restée sans effet dans les 5 jours ouvrables, INTM se réserve en outre la faculté de suspendre toute formation en cours et / ou à venir.

#### **MODALITES D'ORGANISATION ET DE REALISATION DES FORMATIONS**

#### **Acceptation du programme**

Toute commande de formation suppose que le client accepte le programme présent sur le site à la date de sa commande.

#### **Convocation**

Deux semaines avant le début de votre formation, vous recevez une convocation avec le lieu et les horaires.

#### **Remplacement d'un participant**

INTM propose au Client la possibilité de remplacer un participant sans facturation supplémentaire jusqu'à l'ouverture de la session de formation concernée, Toute demande de remplacement devra être adressée par écrit.

#### **CONDITIONS D'ANNULATION ET DE REPORT PAR LE CLIENT**

#### **1. Conditions d'annulation et de report pour les formations réalisées chez le client**

Toute annulation par le Client doit être communiquée par écrit. Pour toute annulation, moins de quatorze jours francs avant le début du stage, 50 % du montant de la formation restera immédiatement exigible à titre d'indemnité forfaitaire. Toutefois, une possibilité de report est offerte au Client dans les six mois et l'indemnité sera affectée au coût de cette nouvelle session décidée d'un commun accord entre INTM et le Client. Pour toute annulation, moins de sept jours francs avant le début du stage, la totalité du montant de la formation sera due.

#### **2. Conditions d'annulation et de report pour les formations réalisées chez INTM**

Toute annulation par le Client doit être communiquée par écrit. Pour toute annulation, moins de quatorze jours francs avant le début de la formation, 50% du montant de la session formation restera immédiatement exigible à titre d'indemnité forfaitaire. Toutefois, une possibilité de report est offerte au Client dans les trois mois et l'indemnité sera affectée au coût de cette nouvelle session décidée d'un commun accord entre INTM et le Client.

#### **3. Condition d'annulation par INTM**

INTM se réserve le droit d'annuler toute formation au plus tard une semaine avant la date prévue, en cas d'événement extérieur (manque de participants, problème d'approvisionnement de supports de cours, maladie du formateur, interruptions de services en cas de conflits sociaux, conditions météorologiques…), sans dédommagement, ni pénalité au profit du Client. Le Client pourra choisir une autre date dans le calendrier de formations ou annuler son inscription sans pénalité. INTM ne pourra être tenu responsable des frais engagés par le Client ou dommages consécutifs à l'annulation d'une formation ou à son report à une date ultérieure.

#### **CERTIFICATIONS**

Dans le cas où un ou plusieurs examens de certification sont inclus dans l'offre de formation, ces examens ne seront disponibles pour le participant qu'après le règlement en totalité de la formation. Ces examens pourront être passés au plus tard un an après le dernier jour de la formation.

#### **REGLEMENT PAR UN OPCO**

Si le Client souhaite que le règlement soit émis par l'OPCO dont il dépend, il lui appartient :

- de faire une demande de prise en charge avant le début de la formation et de s'assurer de la bonne fin de cette demande ;

- de l'indiquer explicitement sur son bulletin d'inscription ou sur son bon de commande ;

- de s'assurer de la bonne fin du paiement par l'OPCO qu'il aura désigné. Si l'OPCO ne prend en charge que partiellement le coût de la formation, le reliquat sera facturé au Client. Si INTM n'a pas reçu la prise en charge de l'OPCO au 1er jour de la formation, le Client sera facturé de l'intégralité du coût du stage. En cas de non-paiement par l'OPCO, pour quelque motif que ce soit, le Client sera redevable de l'intégralité du coût de la formation et sera facturé du montant correspondant.

#### **REFUS DE COMMANDE**

Dans le cas où un Client passerait une commande à INTM, sans avoir procédé au paiement de la (des) commande(s) précédente(s), INTM pourra refuser d'honorer la commande et de délivrer les formations concernées, sans que le Client puisse prétendre à une quelconque indemnité, pour quelque raison que ce soit.

#### **INFORMATIQUE ET LIBERTES**

Le Client est informé que les informations à caractère personnel qui sont communiquées à INTM en application et dans l'exécution des commandes et/ ou ventes pourront être communiquées aux partenaires contractuels de INTM pour les besoins desdites commandes. Conformément à la loi n°78-17 du 6 janvier 1978, dite Loi Informatique et Libertés, mise à jour par la loi du 6 août 2004, le Client dispose d'un droit d'accès, de rectification et d'opposition aux données personnelles le concernant. Ce droit est exerçable en faisant une demande par e-mail ou par courrier adressé à INTM.

#### **COMMUNICATION**

Le Client autorise INTM à mentionner son nom, son logo et à faire mention à titre de références de la souscription à une commande et de toute opération découlant de son application dans l'ensemble de leurs documents commerciaux.

#### **RENONCIATION**

Le fait pour INTM de ne pas se prévaloir à un moment donné de l'une quelconque des clauses des présentes, ne peut valoir renonciation à se prévaloir ultérieurement de ces mêmes clauses.

#### **LOI APPLICABLE**

Les Conditions Générales relèvent de la Loi française. Avant tout, il sera recherché une solution à l'amiable, à défaut le règlement du litige sera porté devant le tribunal compétent.

#### **ATTRIBUTION DE COMPETENCES**

Tous litiges qui ne pourraient être réglés à l'amiable seront de la COMPETENCE EXCLUSIVE DU TRIBU-NAL DE COMMERCE DE NANTERRE quel que soit le

siège ou la résidence du Client, nonobstant pluralité de défendeurs ou appel en garantie. Cette clause attributive de compétence ne s'appliquera pas au cas de litige avec un Client non professionnel pour lequel les règles légales de compétence matérielle et géographique s'appliqueront. La présente clause est stipulée dans l'intérêt de la société INTM qui se réserve le droit d'y renoncer si bon lui semble.

#### **ELECTION DE DOMICILE**

L'élection de domicile est faite par INTM à son siège social au 2 rue Kléber à Levallois-Perret (92300).

## CONTACT

#### Locaux Levallois-Perret

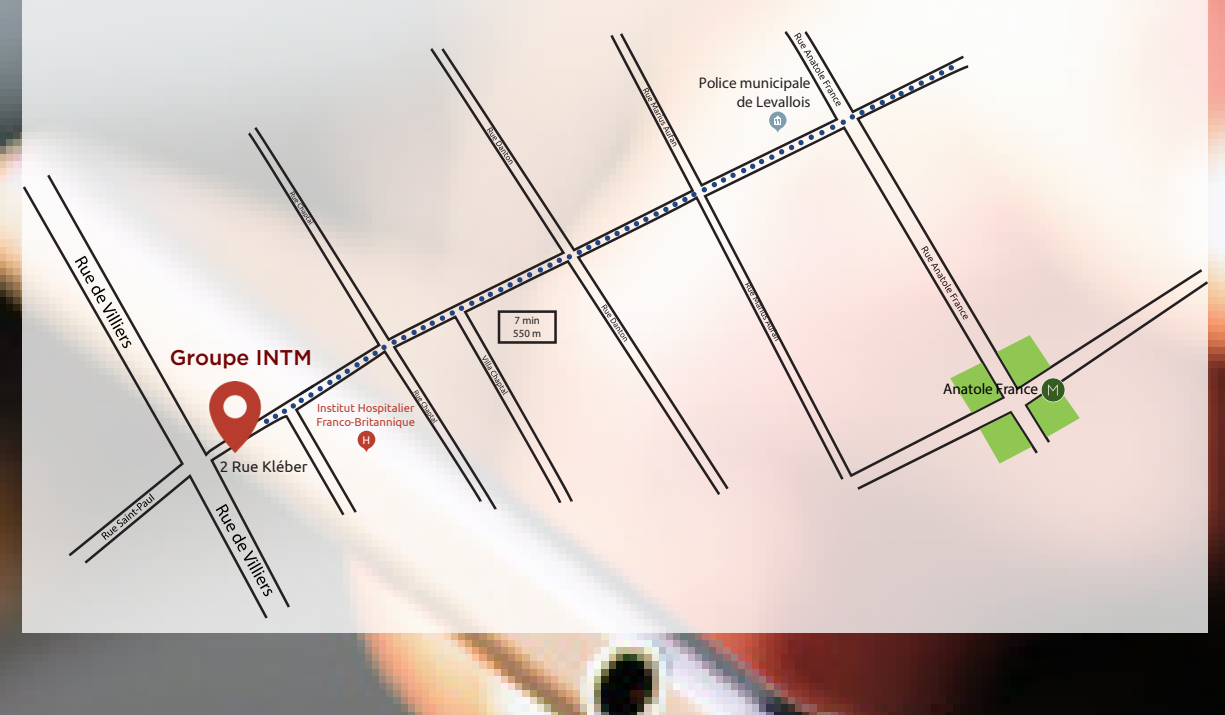

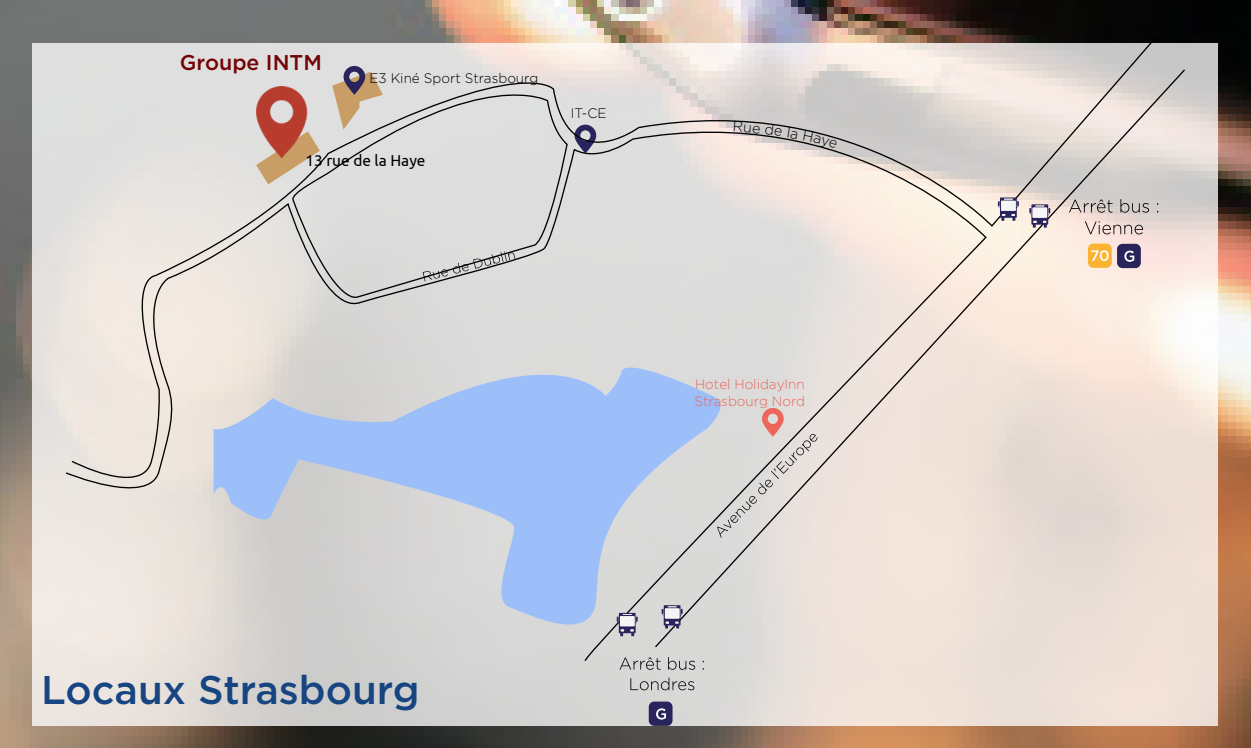

#### **Pour toutes informations complémentaires, contactez-nous :**

Téléphone : 01.46.17.50.13

e-mail : centre.formation@intm.fr

www.intm.fr

**Suivez le Groupe INTM sur les réseaux sociaux :**

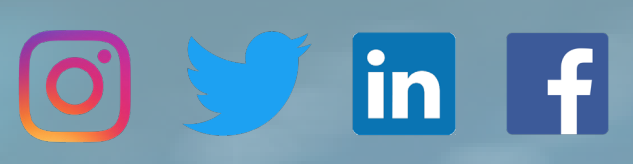